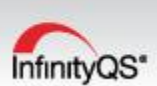

# **SPC Fundamentals**

# **Course Outline**

- **1.** Basic InfinityQS SPC Navigation
	- **a.** Opening projects
	- **b.** Configuring charts
	- **c.** Adding subgroups and responding to alarms
- **2.** Creating Projects
	- **a.** Linking to a database
	- **b.** Data entry configuration
	- **c.** Special data entry options
- **3.** Customizing Charts
	- **a.** Headers
	- **b.** Report section
	- **c.** Graphics
	- **d.** Templates

#### **4.** Structure Strategies

- **a.** Groups and items
- **b.** Best practice exercises
- **5.** Toolbar Button Usage
- **6.** Feature Selection (for test characteristics)
	- **a.** Variable
	- **b.** Defect
	- **c.** Defective
	- **d.** Using the appropriate chart
- **7.** Database Navigation
	- **a.** Creating groups and items
	- **b.** Editing
	- **c.** Tracking edits
- **8.** Dynamic Projects
	- **a.** Multiple parts and processes in one project
	- **b.** Multiple data entry configurations with a project

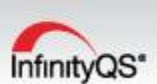

## **9.** Limits

- **a.** Specification limits
- **b.** Control limits
- **10.** Utilizing InfinityQS Tools to Address Alarms/Events
	- **a.** Assignable cause and corrective action codes
	- **b.** Process events report
	- **c.** Pareto chart for events
- **11.** Importing Data
- **12.** Using Equation Editor for Calculations
- **13.** Descriptors
	- **a.** Hard-coded
	- **b.** User-defined

## **14.** Reports

- **a.** Box and whiskers
- **b.** Pareto
- **c.** SPC Monitor
- **d.** Capability analysis (distribution curve)
- **e.** Capability report (short term and long term capability)
- **15.** Using Data Selection to Query Existing Data
- **16.** Electronic Gage Set Up
- **17.** Using InfinityQS Projects as a Navigational Tool

#### **18.** Case Studies

- **a.** Measuring multiple test characteristics on a single part
- **b.** Injection molding
- **c.** Job shop (multiple parts, processes and test characteristics managed in a single InfinityQS project)
- **d.** Self-directed project building
- **e.** Building a checklist
- **19.** Optional exercises and a checklist for getting started included with material